## Integrating with Facebook

what it means and how to do it

October ·2011

David Hunt http://dnotes.net

#### **Disclaimer:**

This is primarily about integrating a Drupal website with Facebook.

It does not cover all aspects of Facebook application development. *"…and also, the site should be integrated with Facebook."*

## What the f does that mean?

all the different ways to integrate with Facebook

*integrating with facebook*

# What are you?

to the public on a public url Facebook content: in an iFrame through Facebook's api connect\*

to Facebook users on a Facebook url your content: in an iFrame *only.*canvas

**http://www.insidefacebook.com/2011/04/22/canvas-connect-websites-best/**

## Background : Social Channels\*

#### • The way that people get information on Facebook

(the full presentation shows pictures; if you are not familiar with these, the rest won't make sense.)

This is not a complete list. Facebook has other social channels beyond these, such as recommendations, but I find these to be the most useful for a website.

While I have found no comprehensive list of all social channels available, many are mentioned on the developer help pages:

developer.facebook.com

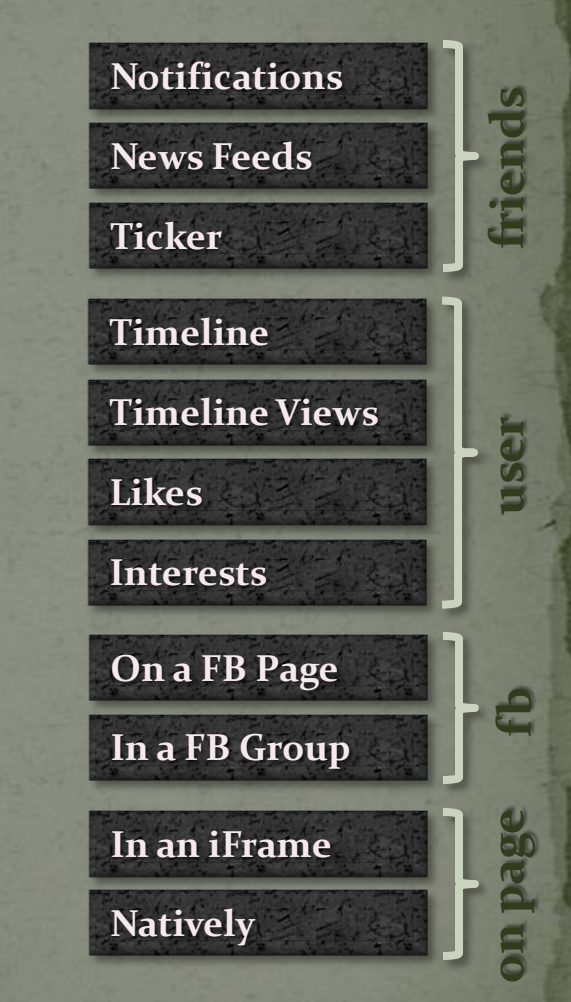

## **Types of Facebook Integration\***

• Sharing • Social Plugins Opengraph protocol · Liking • Facebook Pages • Facebook Apps Opengraph : Custom Connections Apps : Login through Facebook Canvas Pages / Tabbed Pages

#### *sharing*

## Sharing

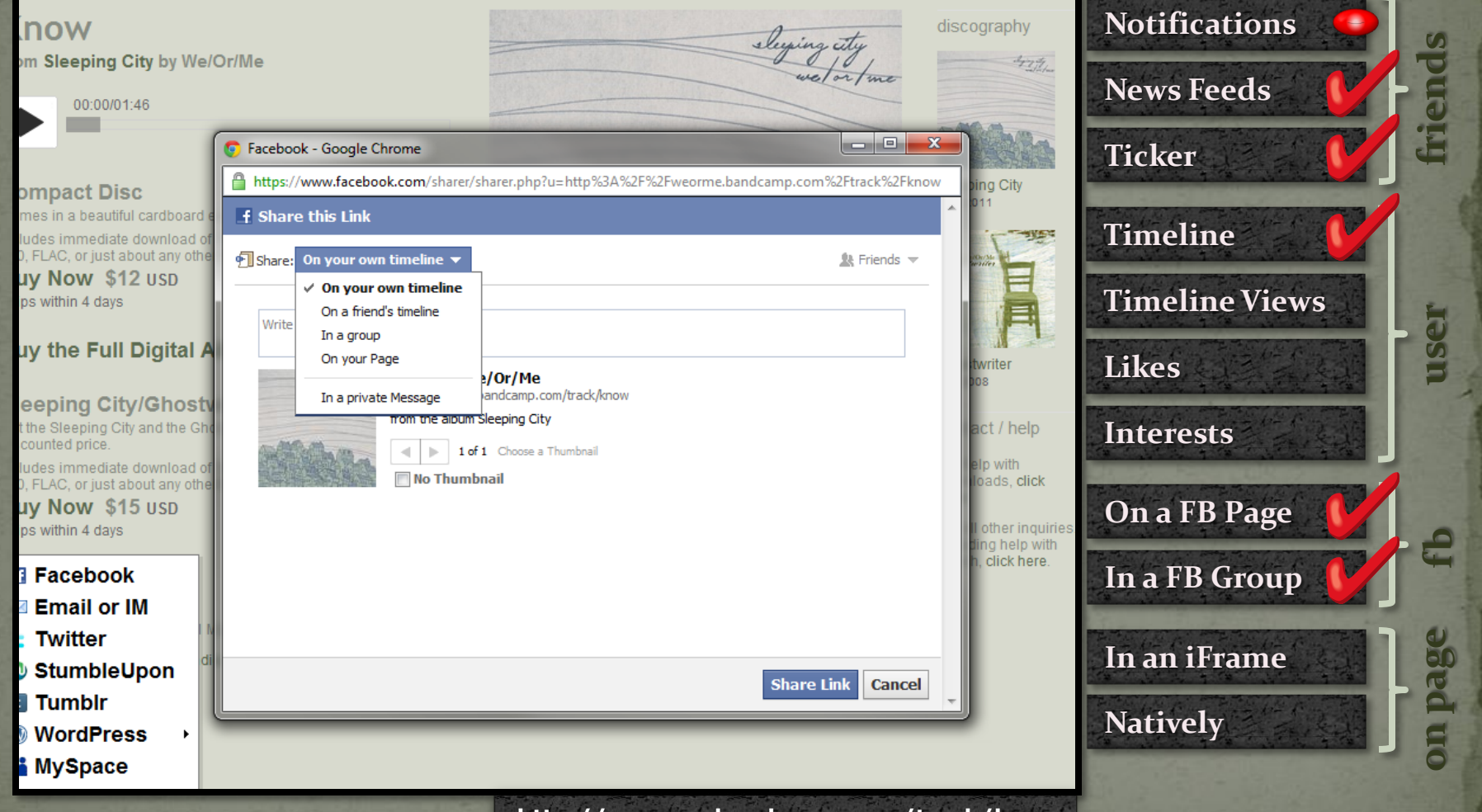

**http://weorme.bandcamp.com/track/know**

#### *social plugins*

## What are social plugins?

#### Facebook iFrames on YOUR website

#### The Earth and the Eagle

View Edit

This was my first CD, the best songs fron  $\mathbb{C}$ <sup>1</sup> my late teens and early twenties. I think this album is mostly about figuring out **E** Like what it means to be a human being. I use to lay awake at night wondering why we couldn't just be perfect to begin with (Sometimes, Lord Take This Soul). Eventually I came to believe it is the struggle that makes perfection worthwhile (The Earth and the Eagle). That struggle is there in all the choices that you plant like seeds (Harvest Moon), in breaking away from your traditions (Grandfather) and being deserted by your peers (The Higher You Go), in finding the falsehoods within you (The Doctor) and learning to love the light of truth (Under One Sky). More than anything else this life is short and precious, a

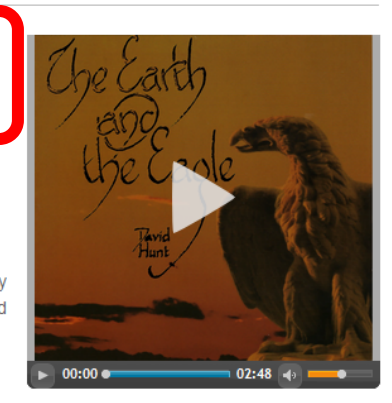

currency far too valuable to be spent on oneself (Service). In the still moments of evening (Melody of Night), in the restless rhythms of nature (Softly), in the outstretched hands of awe and wonder (Waterfall), we find within ourselves the truth that our hearts reflect what we turn them towards, and that the journey of the love of God (O Son of Justice) is not a journey only of movement or experience; it is a journey of transformation: "A myriad lives he would forsake to hasten to the abode of his Beloved."

#### Purchase Page: CD Bab **Public Comments · Moderator View** o<sup>0</sup> Settings Add a comment... Post to Facebook Posting as David Hunt (Change) Comment Facebook social plugin

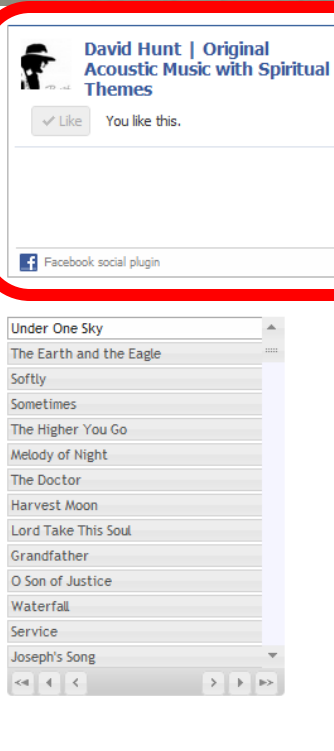

Songs in The Earth and the Eagle **Under One Sky** The Earth and the Eagle Softly **Sometimes** 

**http://david-hunt-music.com/store/cds/earth-and-eagle.html**

*social plugins*

## **Some social plugins**

**opengraph**  opengraph **optional**

**opengraph**  opengraph **required**

 Simple Plugins: like button send button comments activity feed recommendations FB Page Plugins like box facepile App Plugins  $\overline{\log}$ in / registration facepile live stream add to timeline

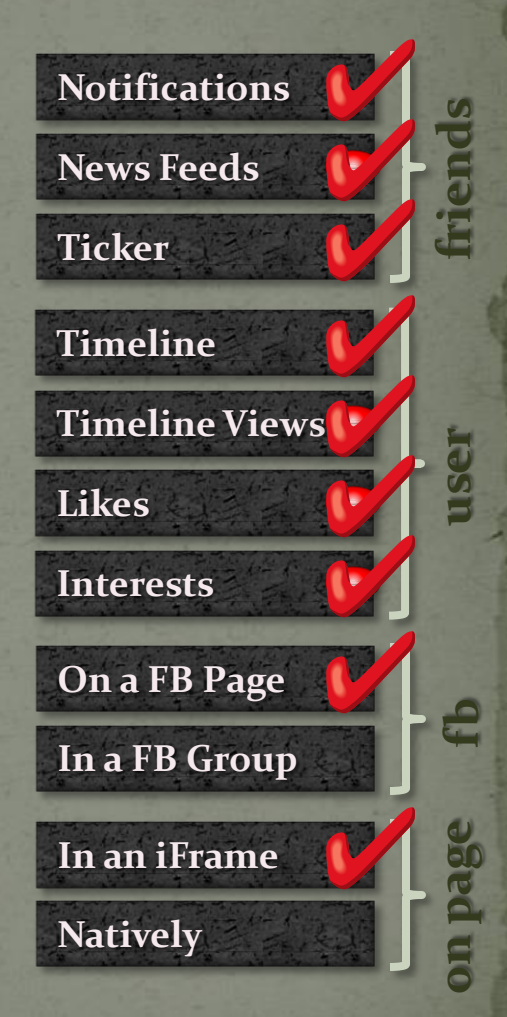

## Opengraph

Open Graph objects are annotated web pages with a set of tags which provide the property value. The properties on an object include the title, description, and any custom properties. Objects are connected to users via actions, and when this happens, an object will appear in Timeline, News Feed and Ticker.

*opengraph protocol*

## Opengraph : the simple version

It's about the **connections** between things.

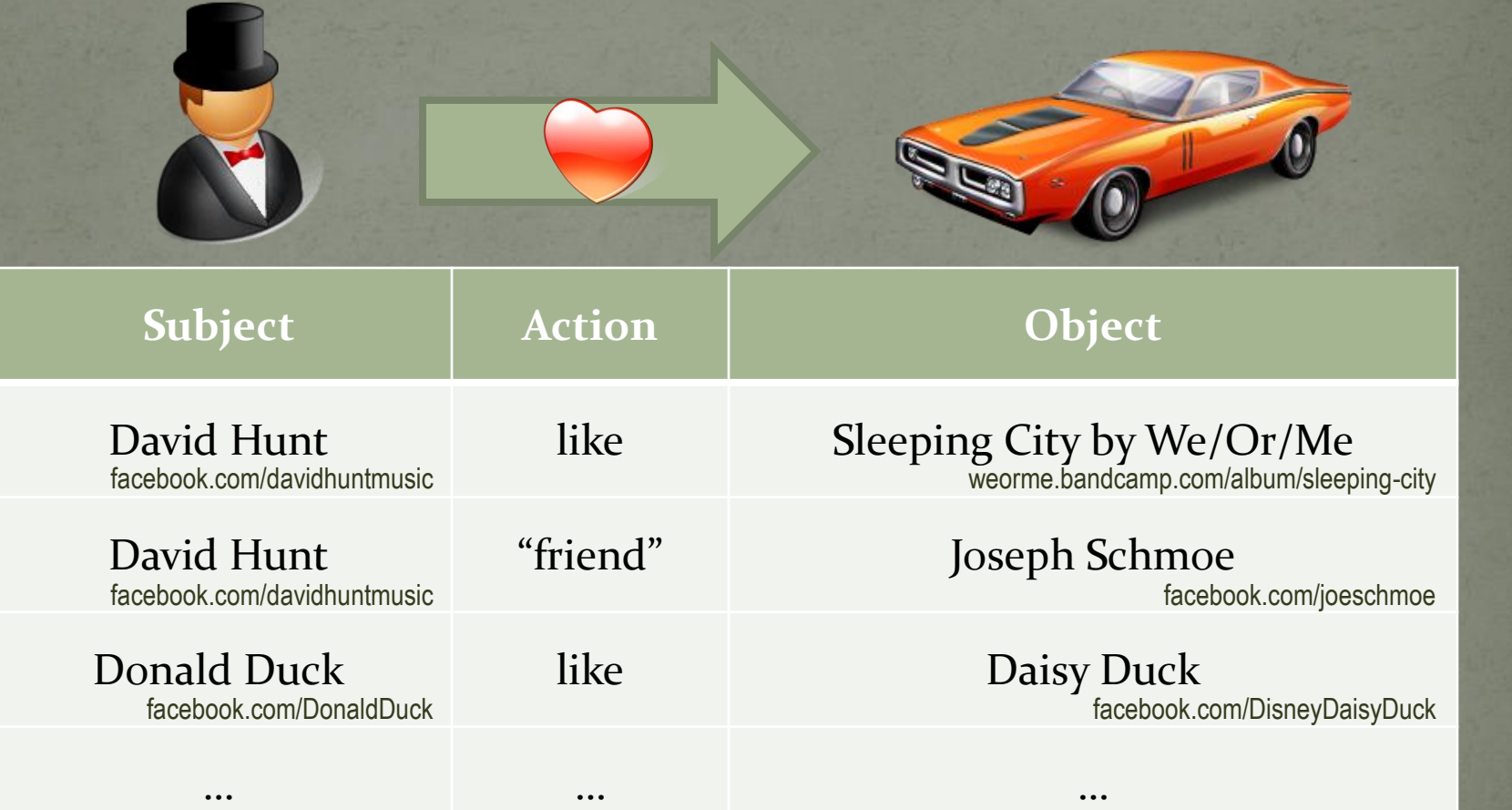

### Opengraph : the complicated version

It's a **catalog** of all existing things—and some that don't exist—and the relationships between them.

Everything in the opengraph has an ID number

- David Hunt: 510997137 (or davidhuntmusic) Donald Duck: 134229524276 (or DonaldDuck)
	- Peace on Earth: 146985261982733 (etc.)
- visit http://graph.facebook.com/# to see all about an object Opengraph objects include:
	- Album, Application, Event, Group, Link, Message, Note, Page, Photo, Status message, Subscription, User… (and more)

#### All objects have **connections**

Add ?metadata=1 to see connections

You can read connections

- http://graph.facebook.com/DonaldDuck/photos
- You can write connections

…if you have the right OAuth 2.0 access token

#### *opengraph protocol*

### How to connect a page

#### Use the proper **meta tags**.

#### **<head>**

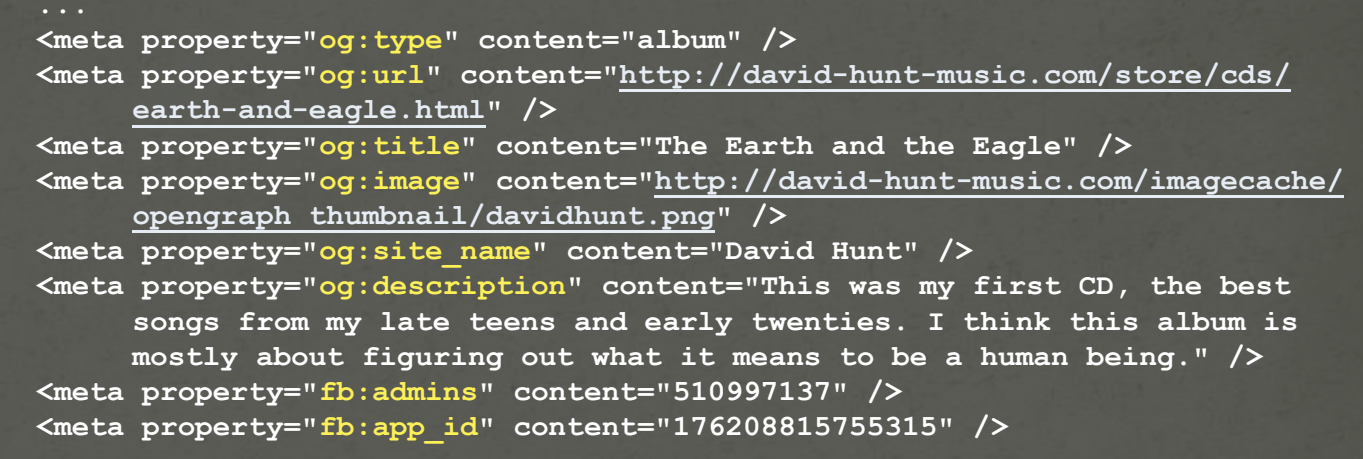

**og:type og:url og:title og:image**

**</head>**

**og:site\_name og:description**

**fb:admins fb:app\_id**

#### **Important URL:**

**http://developers.facebook.com/tools/debug**

**http://david-hunt-music.com/store/cds/earth-and-eagle.html**

*liking*

## The like button : what you get

#### … without Opengraph:

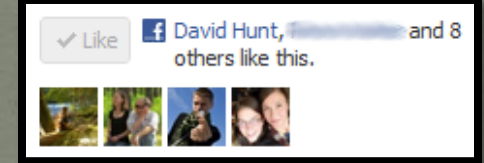

#### … with basic Opengraph:

**<meta property="og:title" content="How to connect a page" /> <meta property="og:type" content="article" /> <meta property="og:url" content="http://path.to/url" /> <meta property="og:image" content="http://path.to/img.jpg" />**

#### … with app\_id:

**<meta property="fb:app\_id" content="How to connect a page" /> <meta property="fb:admins" content="article" />**

#### … with certain "og:type"s:

for a list, see https://developers.facebook.com/docs/opengraph/#types

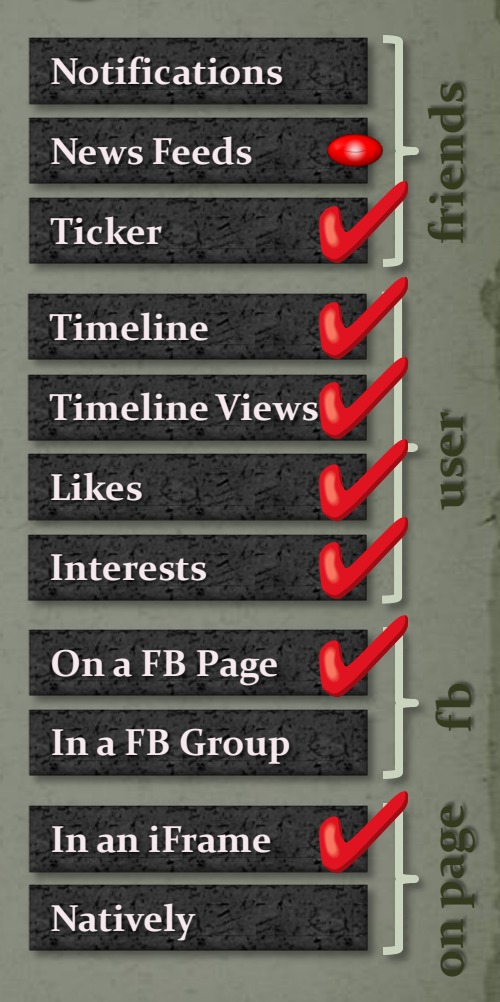

#### *facebook pages*

## What are Facebook pages?

**Opengraph objects**  Created on Facebook • or externally with Opengraph meta tags.

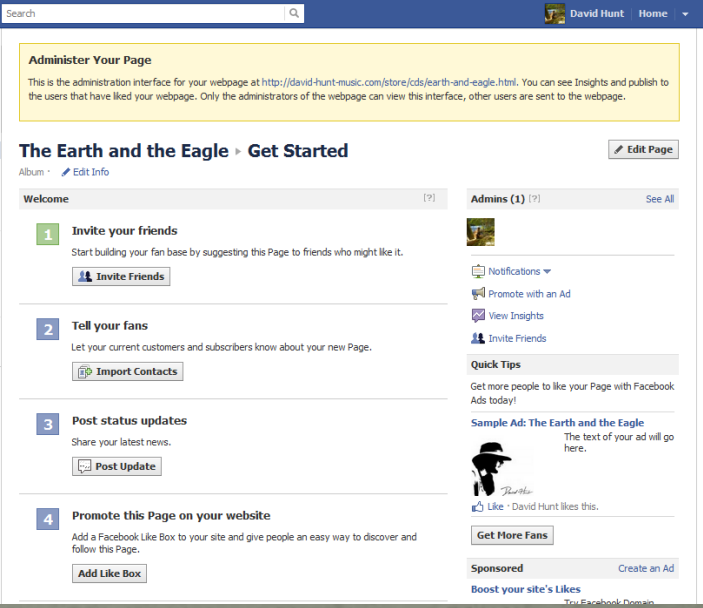

*facebook pages*

## What can they do? (the short list)

 Pages are public. Anyone can like a page But you can block them Page administrators can: Invite friends Post status updates Use a like box (on your website) Promote with ads View statistics …and more.

• How are page administrators declared in Opengraph meta tags? fb:admins (Opengraph ids) fb:app\_id (Opengraph id)

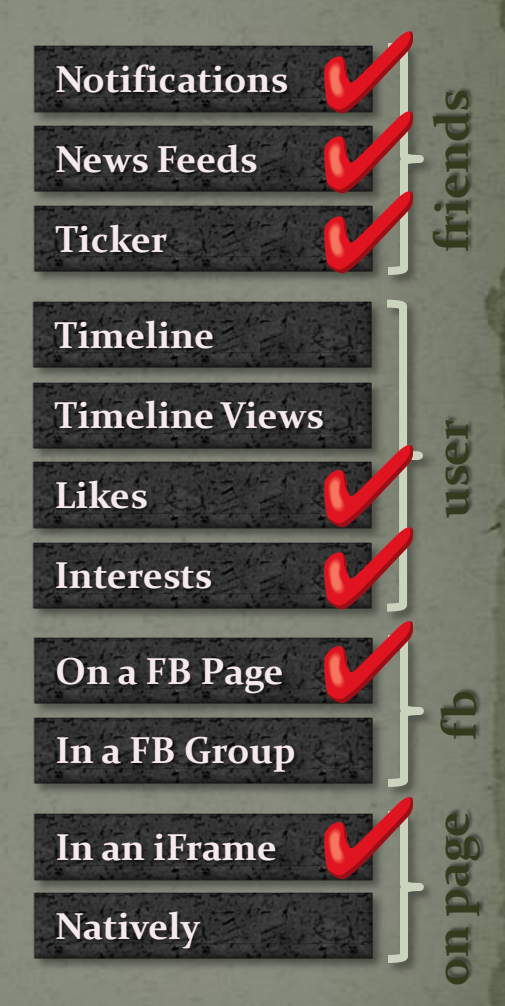

*facebook apps*

# What is a Facebook app?

#### an API key.

a Facebook "canvas" that displays your content in an iFrame in the context of Facebook.

## What do they do?

Manage their own pages, streams, etc.

 these can be used to communicate with subscribers through their news feeds, tickers, etc.

• Define custom Opengraph objects & connections

- Manage user accounts on your website your user accounts can be linked to their facebook accounts
- Manage fb users' data (if they authorize you)

 Obtain data about users and friends, such as events, groups, photos, videos, likes, location, birthday, hometown, checkins, etc. Read their mail

Create and manage events as that user

- Read their notifications and mark them as read
- Publish actions to their stream

Communicate with them via SMS

Masquerade as and manage their pages

**https://developers.facebook.com/docs/reference/api/permissions**

*apps : custom connections*

## **Custom actions and objects**

• Food review site: David : likes : sage potatoes • Social recipe sharing site: David : cooked : sage potatoes

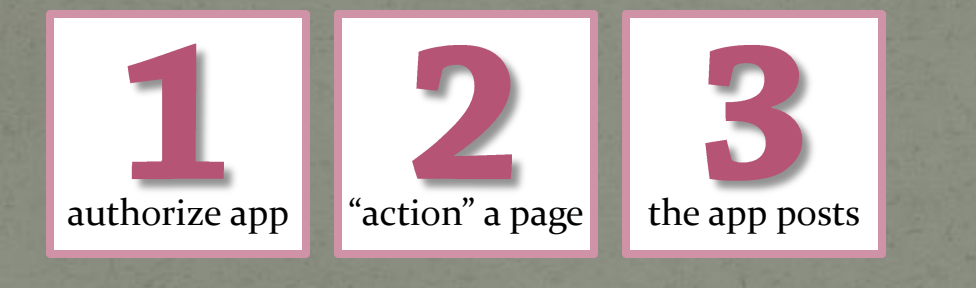

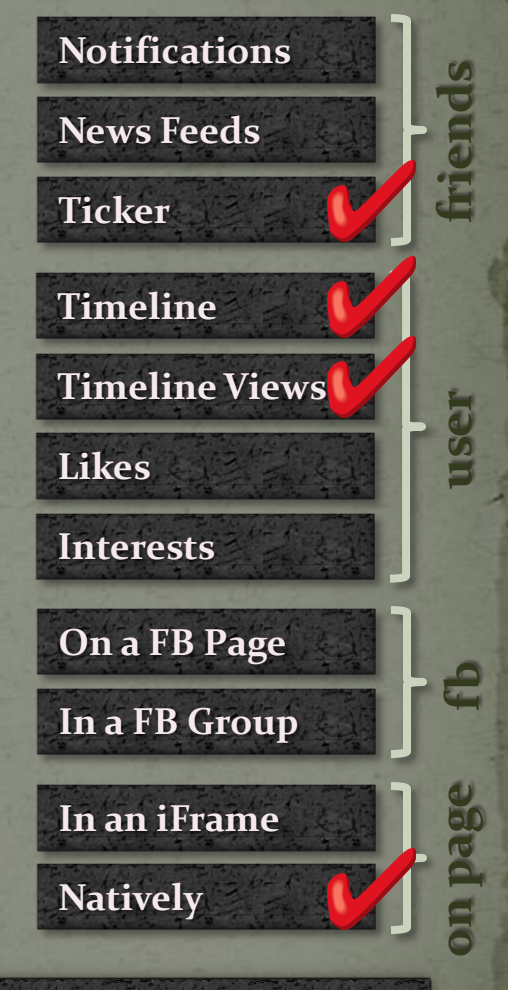

**https://developers.facebook.com/docs/beta/opengraph**

**https://developers.facebook.com/docs/beta/opengraph/tutorial**

*apps : facebook login*

## Login through Facebook

**• Not always a login to Drupal!**  Login through Facebook **authorizes your app.**  It does not necessarily login to Drupal, as some of Facebook's docmentation suggests.  $\overline{\bullet}$  May login to Drupal, and May create a Drupal user if you set it up.

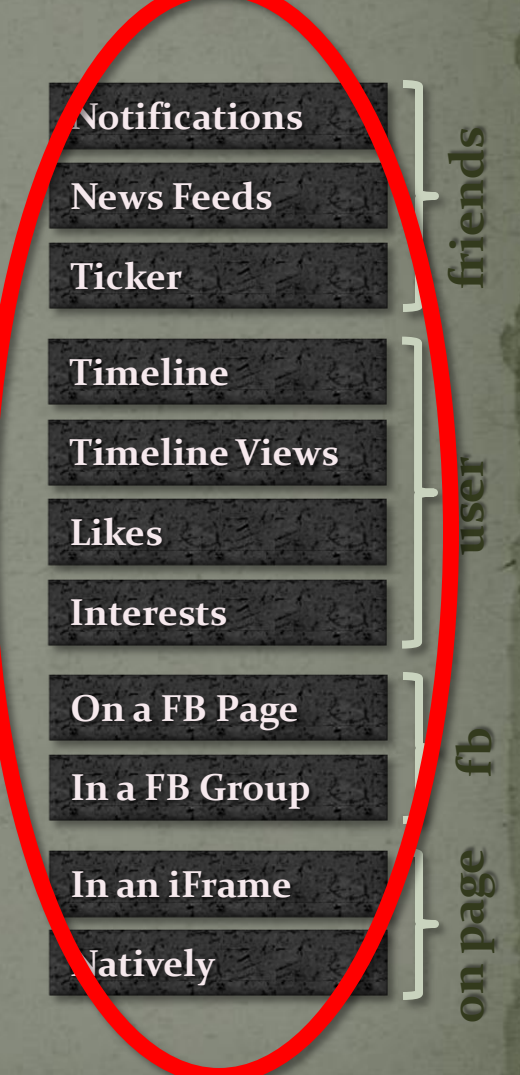

## **Canvas / Page Tab**

 "App on Facebook" will let you build a dynamic web page and then display it on in an iFrame as a Facebook page.

 "Page Tab" will let you build a dynamic web page and then display it (in an iFrame) as a tab that *many people* can put on their Facebook pages.

**• Your dynamic web page can be** written in any language that accepts post requests, like PHP.

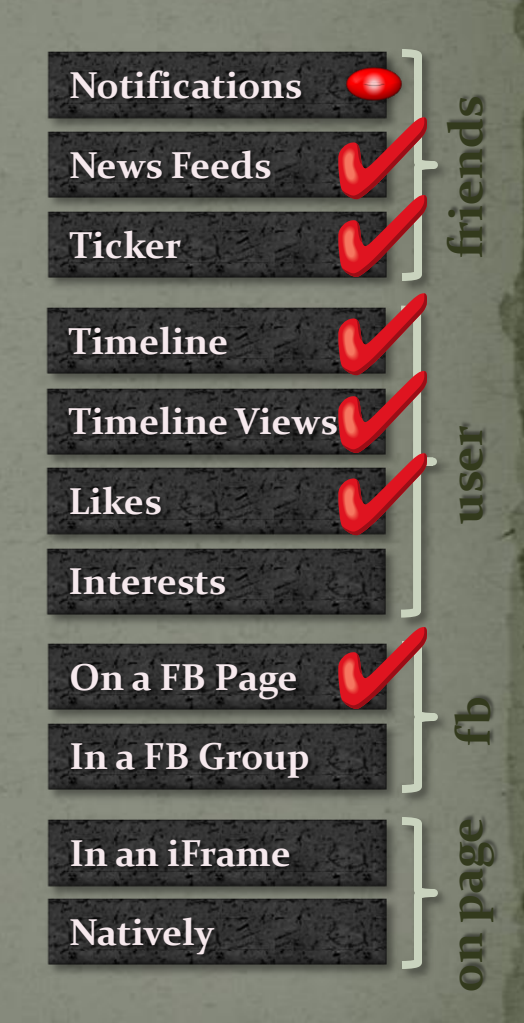

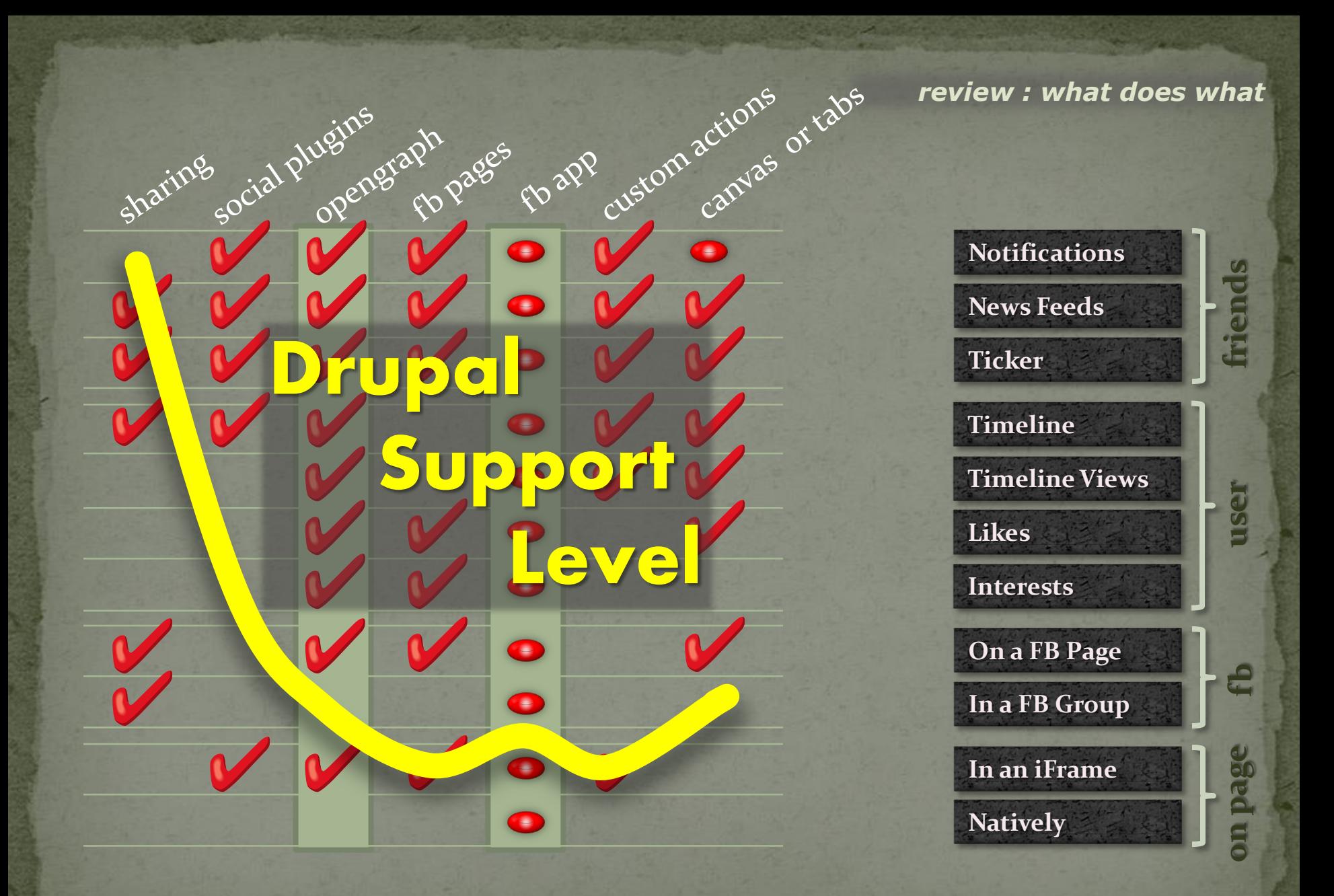

## Sharing

• Use one of the many Drupal modules addtoany + Share | **E** B ⊠ addthis sharethis etc. etc. • Implement your own share button https://developers.facebook.com/docs/share/ · NOTE: share is deprecated. …but it still works.

## **Social Plugins**

• The fb\_social module extremely intuitive configuration most social plugins supported does not let your app use or publish Facebook data

#### **- or -**

• The fb (drupal for facebook) module configured with XFBML / HTML5 code some coding needed for most plugins all social plugins supported lets your app use or publish Facebook data On your own, with the SDKs …good luck.

## **Opengraph tags**

Metatag

- basic opengraph tags
- works on at least nodes, terms, users
	- token replacements
	- VERY intuitive and clean
- Auto Opengraph
	- all documented opengraph tags
	- works on all viewable entities
	- token replacement
	- image resizing
	- clunky and messy
	- will likely be obsolete when Metatag matures
	- Opengraph Meta
		- basic opengraph tags
		- works on nodes
		- entered on a per-node basis

## **Facebook Pages**

 For initial support, implement Opengraph • If you want to publish to a page manually, implement the fb:admins tag • Try RSS Graffiti (the facebook app) https://www.facebook.com/RSS.Graffiti for sites with a small number of pages Otherwise, custom programming is required for: publishing to a page's feed tracking opengraph id for pages notifying facebook users about comments etc.

## **Facebook Apps**

 Create the app http://developers.facebook.com/apps

- manage Drupal users with Facebook **- or -**
- use custom Opengraph actions
- interact with Facebook data directly
- AND anything else

#### Drupal for Facebook (fb) Facebook Social (fb\_social)

 let site visitors promote your site on Facebook give site visitors social context for your pages (what their friends did)

## **Custom Opengraph Actions**

• Create the Facebook app create custom actions create custom objects create timeline aggregations Use the Drupal for Facebook (fb) module • Implement the authorization tag "<fb:add-to-timeline></fb:add-to-timeline>" Custom code to implement the POST request …read the tutorial.

## Canvas / Page Tab

• Drupal for Facebook. this is what it was made for. • http://drupalforfacebook.org

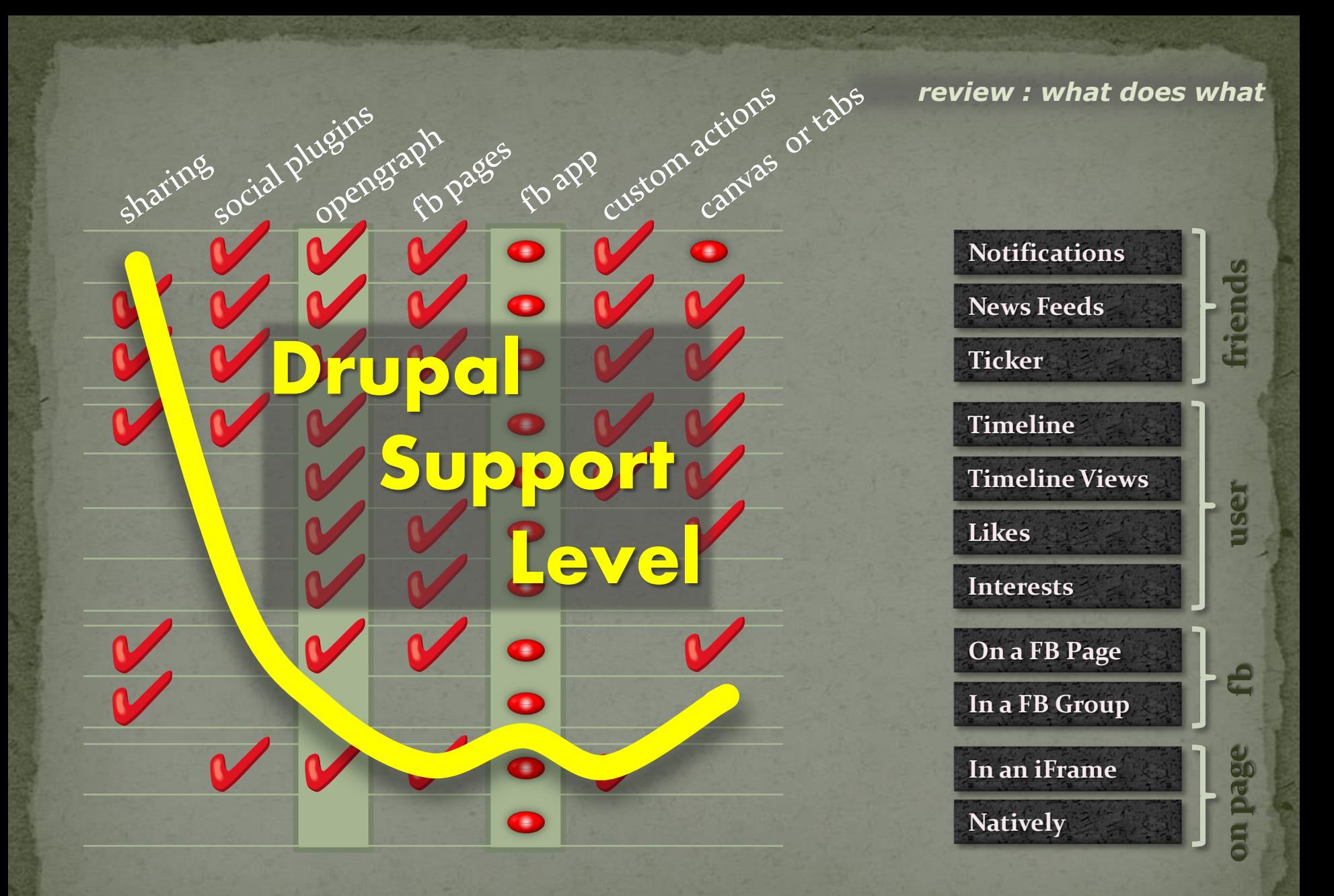

*wouldn't it be nice if…*

## Directions for development\*

• Solid framework for opengraph meta tags metatag module will probably cover this • Tracking and managing opengraph objects publish Drupal comments to FB object stream publish new Organic Groups posts to the FB object stream for the group · Views : Opengraph API / FQL as a data source

fields: fb comments, fb likes, fb friends, etc.

## Integrating with Facebook

what it means and how to do it

October ·2011

David Hunt http://dnotes.net